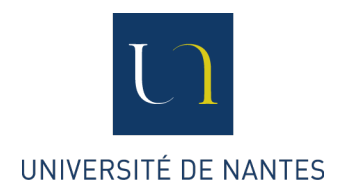

# SÉMINAIRE « PHÉNOMÉNOLOGIE DE LA MUSIQUE »

## Fiche méthode 4 : Dactylographier et présenter correctement le mémoire de séminaire

1. Fautes de français les plus fréquentes, à éviter absolument :

a) « On », 3e personne du singulier, ne doit pas être utilisé à la place de « nous », 1e personne du pluriel. La phrase suivante est incorrecte : « On a tous nos habitudes ». Il faut écrire : « Nous avons tous nos habitudes ».

b) On n'écrit pas à la première personne (« Je pense que… ») et on ne s'adresse jamais au lecteur (« tu » ou « vous » sont à proscrire).

c) On respecte les règles d'accord du participe passé.

Cf. https://www.lepointdufle.net/p/participespasses.htm

d) On écrit :

*- « peut-être »* (adverbe) mais « le problème *peut être* résolu » (verbe *pouvoir être*  conjugué à la 3e pers. du singulier) ;

- *s'il* et non pas *si il* ;
- *- la personne* => *elle* et non pas *il* ;
- *- a-t-on* et non pas *a t'on* ;
- *langage* et non pas *language* (c'est de l'anglais) ;
- *développer, développement* ;
- *- en raison de* et non pas *dû à* (c'est un anglicisme, traduction de *due to*) ;

- *ajouter* et non pas *rajouter*, *entrer* et non pas *rentrer*, sauf s'il s'agit d'une réitération ;

- *savamment* qui vient de *savant* ; *évidemment* qui vient d'*évident* ; *précisément* qui vient de *précis* ; etc.

2. Un traitement de texte *ne doit pas*, en principe, s'utiliser comme une machine à écrire.

La caractéristique première de l'utilisation d'un traitement de texte est la frappe dite « au kilomètre ». Cela signifie que vous ne devez pas aller vous-même à la ligne en cours de paragraphe. Toutes les mises en forme se font par les fonctions de structure du texte (menu « Format » > rubriques « paragraphe » et éventuellement « page » ; cf. ci-dessous, point  $n^{\circ}$  4).

Il ne faut jamais construire à la main les espacements nécessaires dans un texte. Les espacements en question sont les retraits en début de ligne, les alignements des listes, la séparation entre deux paragraphes, les espaces permettant l'alignement des éléments d'un tableau, etc. On n'utilisera jamais la touche d'espacement pour produire des décalages horizontaux, on n'utilisera jamais la touche Entrée pour produire des décalages verticaux.

## 3. Règles de typographie

Rappelons quelques règles de saisie usuelles pratiquées en dactylographie française :

a) Vous devez saisir une espace insécable :

- avant la double ponctuation  $(2:$ ;  $)$ ;

- avant le % et en général les unités monétaires, kilométriques, etc. ;

- après les guillemets ouvrants («).

- avant les guillemets fermants (») et avant le tiret long utilisé en milieu de phrase (—).

Remarques :

- Certains traitements de texte savent insérer automatiquement les espaces insécables avant les doubles ponctuations, et il est alors inutile de les saisir. Vérifiez sur celui que vous utilisez ; il peut s'agir d'un réglage à faire.

- Ces règles ne concernent que la ponctuation française. En anglais il n'y a jamais d'espace avant la ponctuation.

b) Les parenthèses. La principale question est : « Comment y mettre des espaces ? » La règle est simple : les parenthèses doivent être collées à ce qu'elles entourent ; le bloc ainsi obtenu se comporte comme un mot, c'est-à-dire qu'on mettra des espaces avant ou après ce bloc, comme s'il s'agissait d'un seul mot. Par exemple :

- Ceci est un bon exemple (un exemple, dites-vous ?) d'utilisation des parenthèses.

- Ceci est un mauvais exemple ( un exemple, dites-vous ?) d'utilisation des parenthèses.

- Ceci est un mauvais exemple (un exemple, dites-vous ? ) d'utilisation des parenthèses.

- Ceci est un mauvais exemple (un exemple, dites-vous ?)d'utilisation des parenthèses.

- Ceci est un mauvais exemple(un exemple, dites-vous ?) d'utilisation des parenthèses.

c) Les guillemets français s'écrivent « ainsi » ; toute autre sorte de guillemets est à prohiber en français (` " ' ` ' `` ,, '') ; de même l'apostrophe française s'écrit ' et non pas ' ou ´.

d) Les nombres ne s'écrivent pas en anglais comme en français : il faut mettre une virgule pour séparer les unités de la partie décimale (exemple : 1,5 km) et mettre un blanc insécable pour séparer les tranches de mille comme dans 12 345,6.

e) Les siècles et les numéros de règne (rois, empereurs, papes) seront écrits en chiffres romains.

Exemples : Le siècle de Louis XIV (chiffre romain en capitales Le XVII<sup>e</sup> siècle (chiffres romains en petites capitales)

f) Ce qui suit est plus particulièrement lié à la présentation du document mais doit être pris en compte dès la saisie :

- les locutions latines et étrangères sont mises *en italiques* dans un texte en romain (sauf pour

cf., etc. et toutes les locutions francisées, telles que critérium) ;

- les noms propres se composent en petites capitales (mais le prénom reste en romain), soit par exemple : Donald KNUTH (remarquez que les initiales sont en *grandes* capitales) ;

- ne pas mettre de point entre les lettres des sigles (RATP, SNCF, etc.) sauf lorsque ce sigle est peu connu et s'énonce lettre par lettre ;

- l'espace insécable ne s'utilise que pour corriger une coupure malheureuse ; son utilisation systématique ne facilite pas la relecture et bien souvent n'a pas de raison d'être dans les textes courants ; toutefois on pourra l'utiliser entre prénom et nom lorsque le prénom est abrégé comme dans D. KNUTH ;

- les majuscules doivent toujours être accentuées (À, É, etc.) ; n'hésitez pas à utiliser la fonction Insertion > Caractères spéciaux ;

- dans les titres, ne mettre de majuscule qu'à la première lettre du premier mot ; ne pas terminer un titre par un caractère de ponctuation (à l'exception des points d'exclamation et d'interrogation) ;

- dans une énumération simple comme cette liste que vous êtes en train de lire (c.-à-d. ne comportant pas plus d'une phrase par élément), vous devez commencer chaque élément par une minuscule et le terminer par un point-virgule (sauf le dernier).

4. Comment bien saisir les séparations dans le texte ?

Pour séparer deux paragraphes : jamais avec la touche Entrée. Utilisez la fonction Format > Paragraphe qui permet de régler tous les espacements.

Pour faire des décalages horizontaux : jamais avec la touche Espace. Utilisez la fonction Format > Paragraphe ou les tabulations (touche  $\rightarrow$ ).

#### 5. Règles de mise en page

Les normes de dactylographie suivantes doivent être respectées :

- marge de droite : 2 cm
- marge de gauche : 3 cm
- haut et bas de page : 2,5 cm
- police de caractère : Times New Roman ou caractère de même taille
- taille des caractères pour le corps du texte : 12 points
- taille de caractère pour les notes en bas de page : 10 points
- interligne : 1,5
- pas de ligne seule (isolée du reste du paragraphe) en début ou en fin de page.
- format du texte : Justifié (et non Aligné à gauche)

Les pages doivent être *numérotées* (hors la page de couverture). Fonction Insertion > Numéros de page.

La page de couverture doit comporter :

- Les noms de l'auteur (ou, le cas échéant, des auteurs) du mémoire ;

- Le titre exact et complet ;
- Le nom de l'institution dans le cadre de laquelle le mémoire a été rédigé ;
- L'année universitaire au cours de laquelle le mémoire est présenté ;
- Le nom du directeur de mémoire.

### 6. Relecture et corrections

*Toute* production écrite doit être soigneusement relue avec un regard critique avant d'être remise ou adressée à un lecteur.

Un logiciel de correction automatique ne saurait remplacer cette relecture ; il peut, dans le meilleur des cas, la compléter. Dans le pire des cas, il vous incite à introduire des erreurs supplémentaires.

Veillez notamment aux aspects suivants :

- Y a-t-il des mots qui manquent ?
- Y a-t-il des mots en trop ?
- Chaque phrase est-elle claire et possède-t-elle un sens qui se suffit à lui-même ?